# 2015 Madagascar Advanced School Discussion

---What Madagascar makes different

Heng Luo, Long Teng, Yong Liu, Kai Xu

Sinopec Geophysical Research Institute, Nanjing, CN

#### Before Madagascar comes to me

- I used to code C programs and run them directly before. (No parameter card at all)
- I used Word to write papers and some abstracts before.
- I used SeismicUnix Software to plot seismic graph.
- The subroutines used in my programs are mostly coded by myself before.
- It's painful to use somebody else's program, even I'm been allowed to use them.
- I nearly need to read through the whole codes when I come back to use the codes being coded several months before.

### Then Madagascar

- A classmate talked about Madagascar after he's participated the Madagascar school maybe in 2011.
- In 2013, I entered Sinopec to do the research work. I found it's very difficult to use others' program, because of different platform, different language, different datatype and the parameters is too flexible.
- I started to use Madagascar and proposed to use it in our group, then we can share our programs and save lots of time.
- After that, I found more powerful tools compatible with Madagascar-Latex, and we're trying to use it now.

• My colleagues and I don't have enough time to take Madagascar training courses, so we almost learn it on the internet.

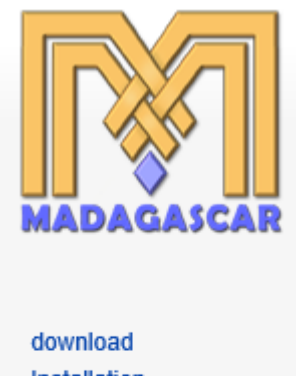

Installation **GitHub repository SEGTeX** 

Introduction

Package overview

**Tutorial** 

Hands-on tour

Reproducible documents

User Documentation List of programs Common programs

#### C program

```
/* time-domain acoustic FD modeling */
#include <rsf.h>
int main(int argc, char* argv[])
    /* Laplacian coefficients */
    float c0=-30. / 12., c1=+16. / 12., c2=-1. / 12.;
    bool verb; \frac{1}{2} /* verbose flag */
    sf file Fw=NULL, Fv=NULL, Fr=NULL, Fo=NULL; /* I/O files */
    sf axis at, az, ax; /* cube axes */
    int it, iz, ix; \frac{1}{\sqrt{t}} index variables \frac{1}{\sqrt{t}}int nt, nz, nx;
    float dt, dz, dx, idx, idz, dt2;
    float *ww, **vv, **rr; /* I/O arrays*/
    float **um, **uo, **up, **ud; /* tmp arrays */
    sf init(\text{arc}, \text{arqv});
    if(! sf qetbool("verb", &verb)) verb=0;
    /* setup I/O files */
    Fw = sf input ("in" );
    Fo = sf output ("out");
     E_{xx} = \alpha F + \alpha m(x) + \beta F(x, y, 1.01)
```
• I started to do some coding from:

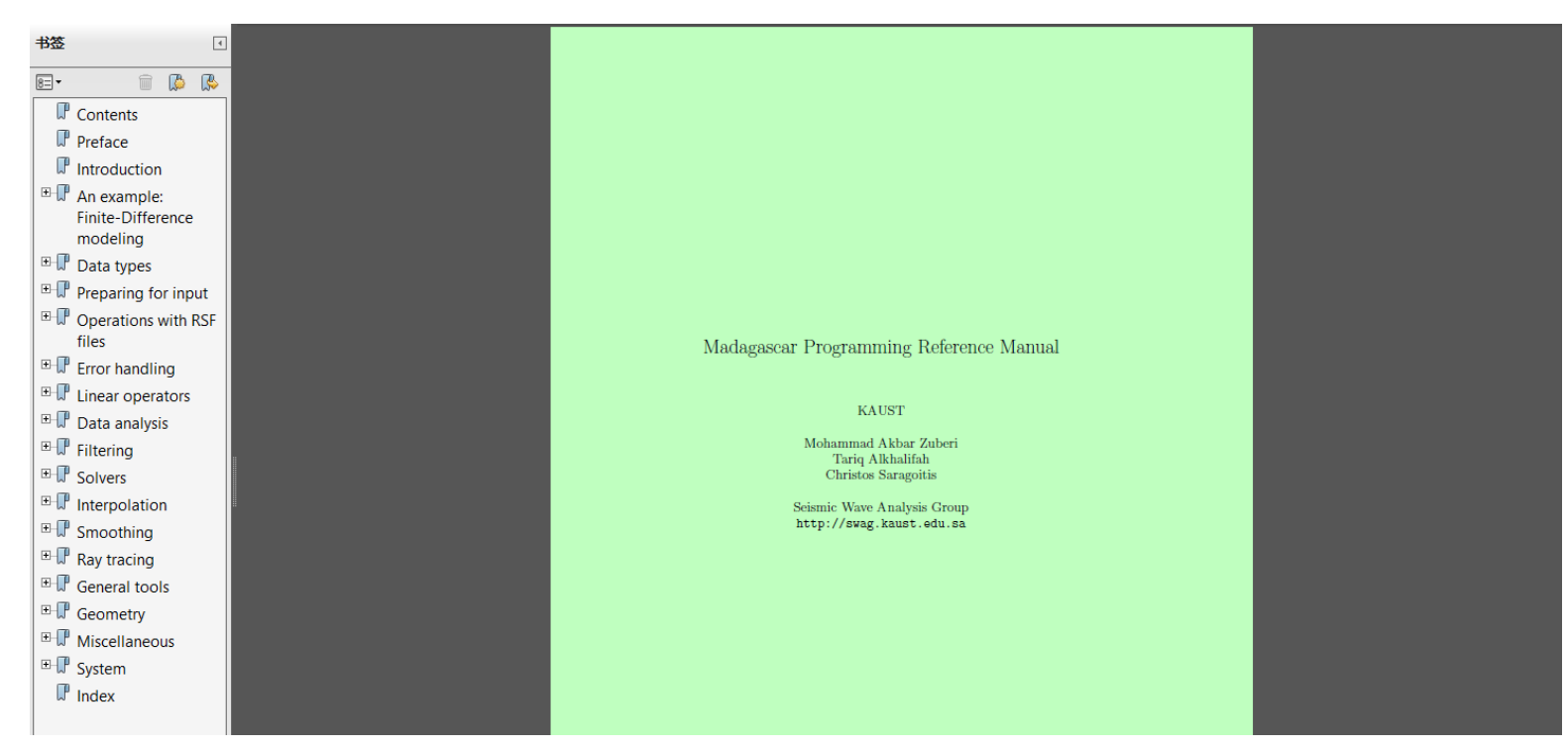

• Zero1float()….zero2float()..

lavf inversion case.c Mavf inversion case.o Mayf inversion.o bin2rsf.c bin2rsf.o Alh gConvolution.c Mlh qConvolution.o Alh randomref.c Mlh randomref.o Mlh ref2imp.c Mlh ref2imp.o Ah ricker.c Mlh ricker o ih timefreg.c ilh timefreg.o Nog2ref.c Nog2rvf.c mp rvf.c itest1.c winft.c winft.o SConstruct sfava forward sfava inversion sfava inversion case sfavf forward sfavf inversion sfavf inversion case sfbin2rsf sflh qConvolution sflh randomref cflh raf9imn

#### • I wrote several programs by using Madagascar,

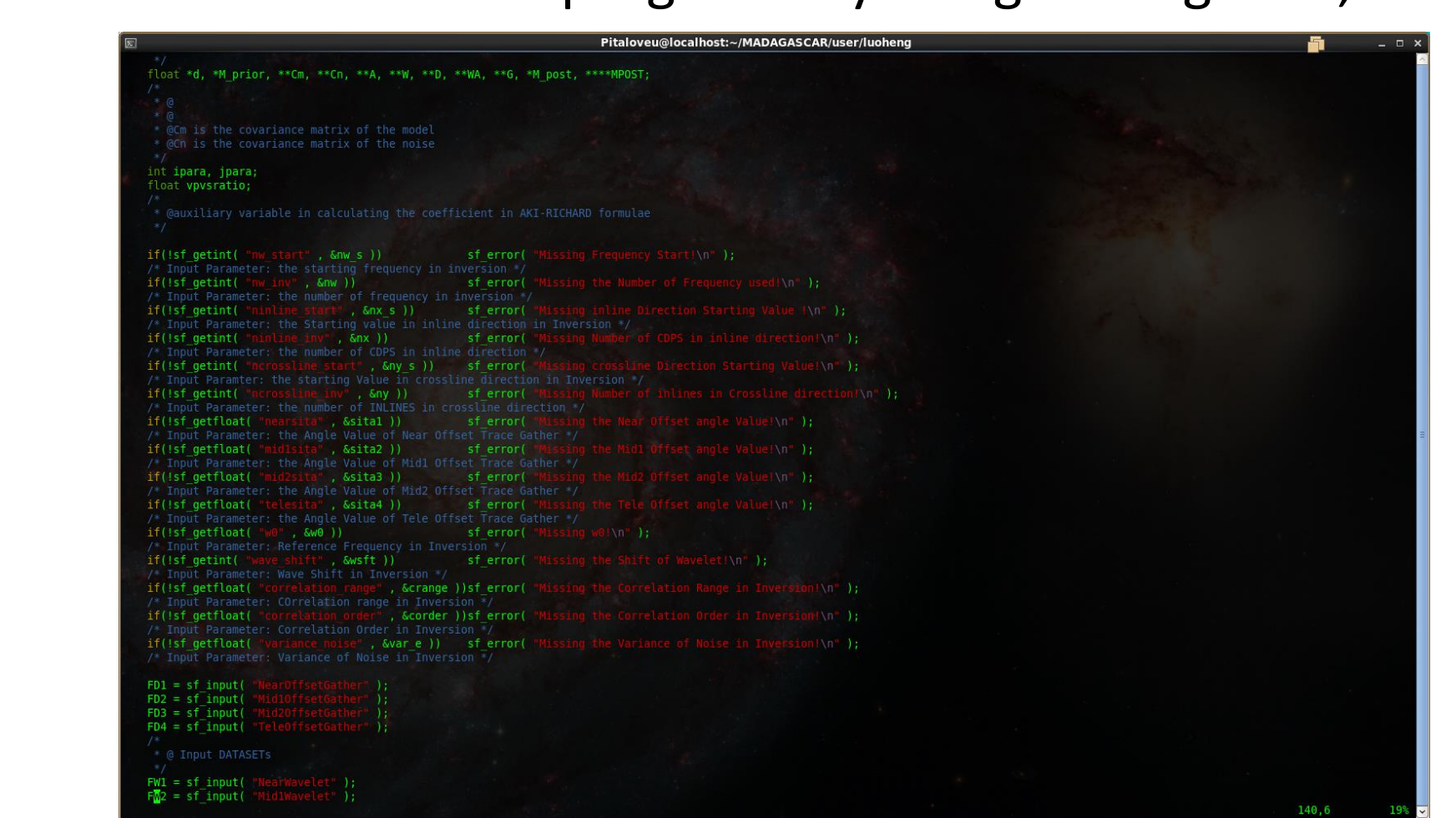

• We used the Madagascar program to do AVF inversion, and the graphs are ploted by SU. (The plot pros in Madagascar is….)

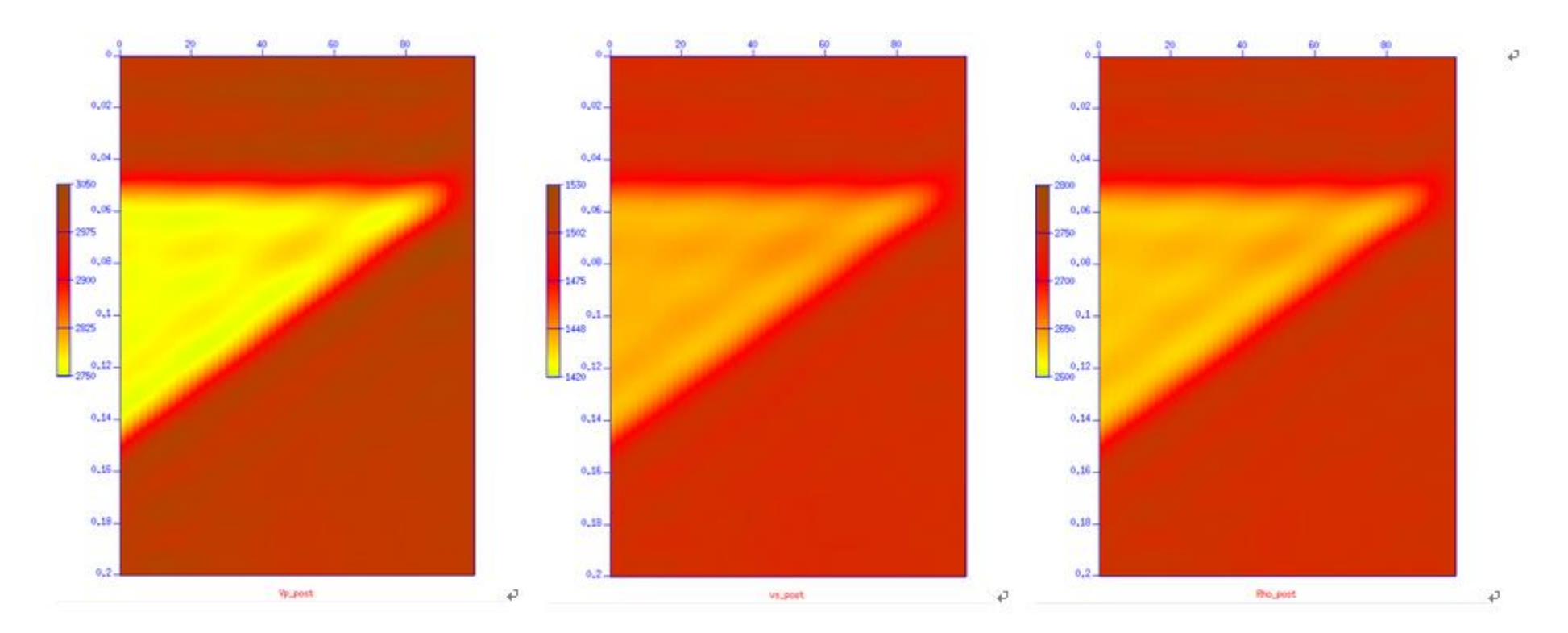

• Dealing with field data.

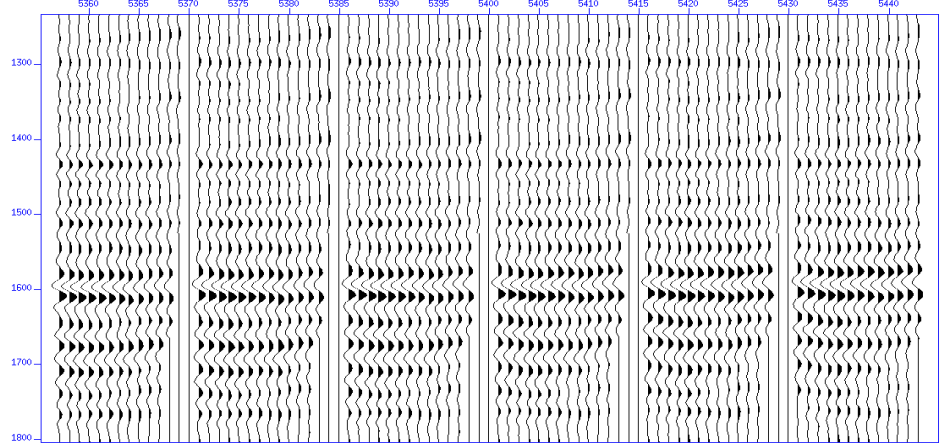

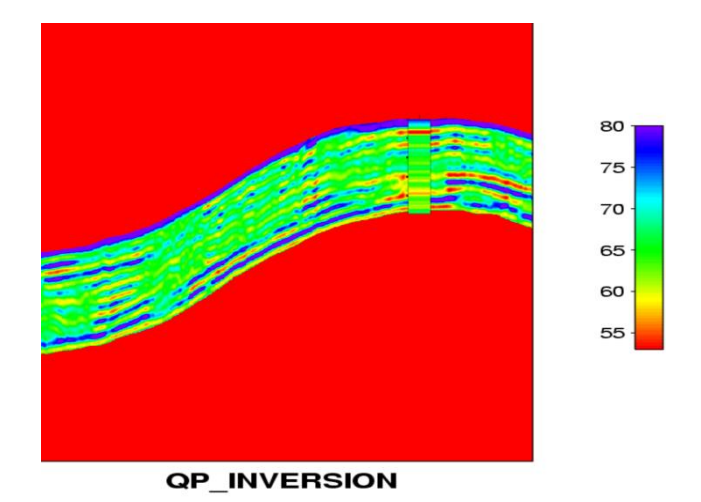

• Dealing with field data:

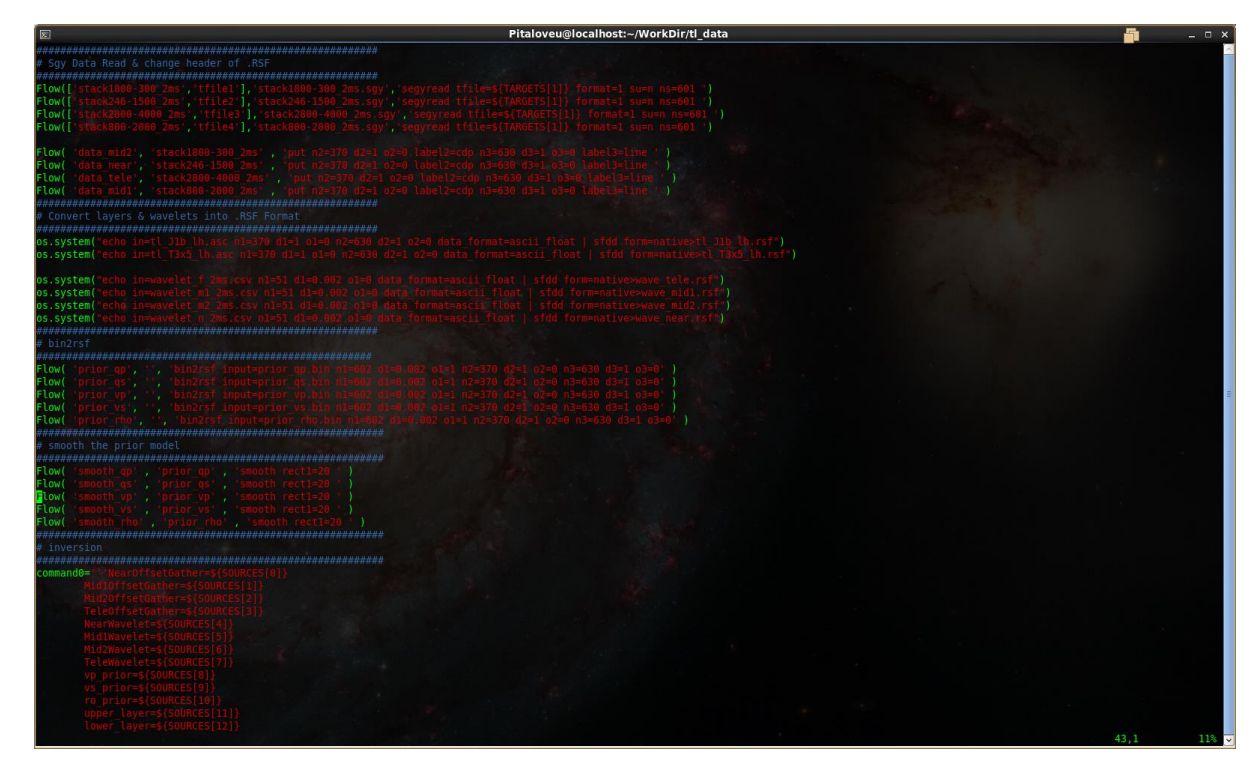

• How to use the Madagascar codes directly in a different platform or bring into a software package.

• Using the programs written by developers is too hard. The intros are too vague.

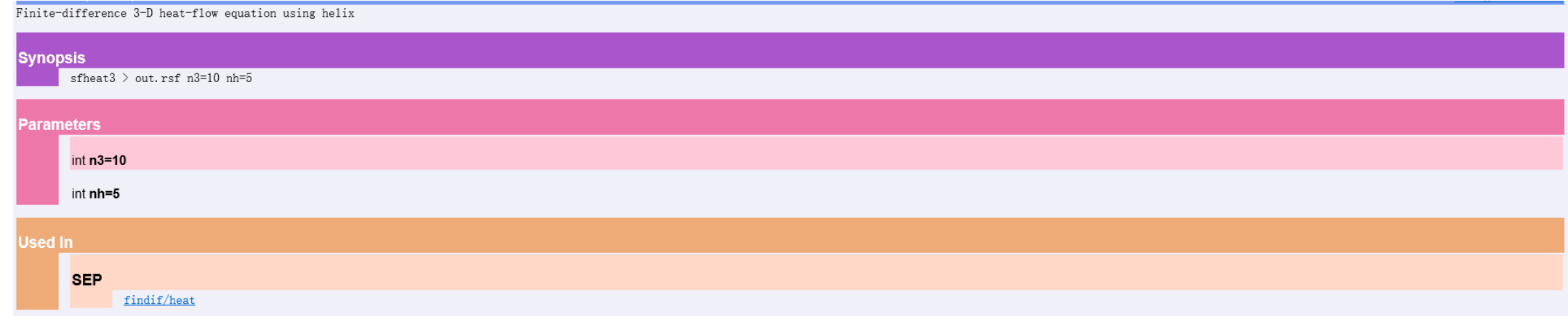

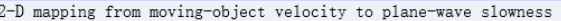

#### **Synopsis**

sfvelmap  $\langle$  in. rsf  $\rangle$  out. rsf osx=-0.5/dvx osy=-0.5/dvy nt=360 dt=0.5 ot=0.

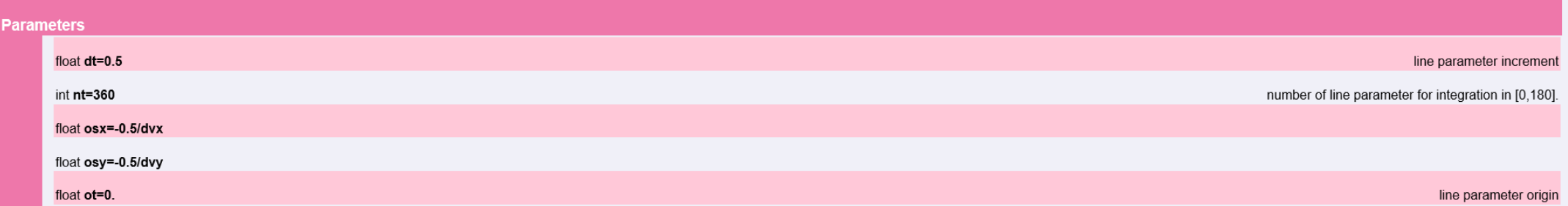

• Converting pure binary data into a .rsf data is unavailable in the original Madagascar.

## After using Madagascar

- Use Sconstruct file to rerun a program and change the parameters.
- Trying to use Latex and the given templates to write papers.
- Still using SeismicUnix do the plotting part.
- Use the subroutines provided by Madagascar or some opensource software.
- Share the programs between colleagues.
- The code is much more easier to be managed, I don't need to edit them any more after I finished them in the first time.

### Some suggestions about Madagascar

- Tell more details about every individual programs developed by different authors. More details about the meaning of every parameters used in the command line.
- The plotting programs are not so flexible.
- Categorize the programs by authors, but also by functionality, So we could use them more convenient.
- If it's possible, a short video about how to use Madagascar will be better.  $A = A$

Thank you very much!